#### Universidad de Granada

Departamento de

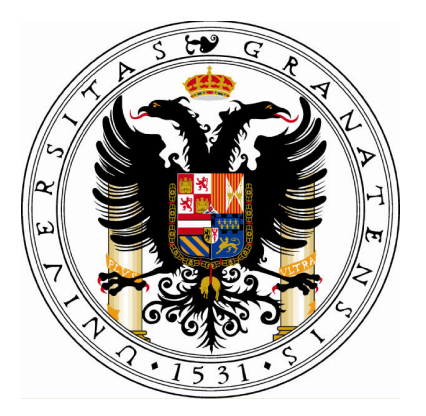

## $\operatorname{TifULO}$ DE LA TESIS

Tesis doctoral

Autor Granada, 2014

### Universidad de Granada

Departamento de

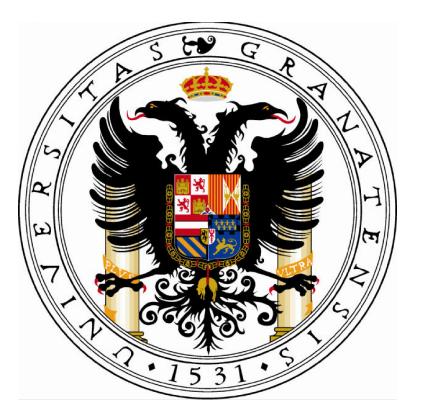

## TÍTULO DE LA TESIS

Tesis doctoral

Autor Granada, 2014

#### AUTOR

## TÍTULO DE LA TESIS

Memoria de tesis presentada por AUTOR para optar al grado de Doctor por la Universidad de Granada.

Fdo. AUTOR

V<sup>o</sup> B<sup>o</sup> Directores de tesis

Fdo. Dr. D. DIRECTOR

Quisiera expresar mi agradecimiento a

A los amiguetes

Y a la familia

 $D$ EDICADO $A$ ¿?

# **Índice**

#### Introducción vII

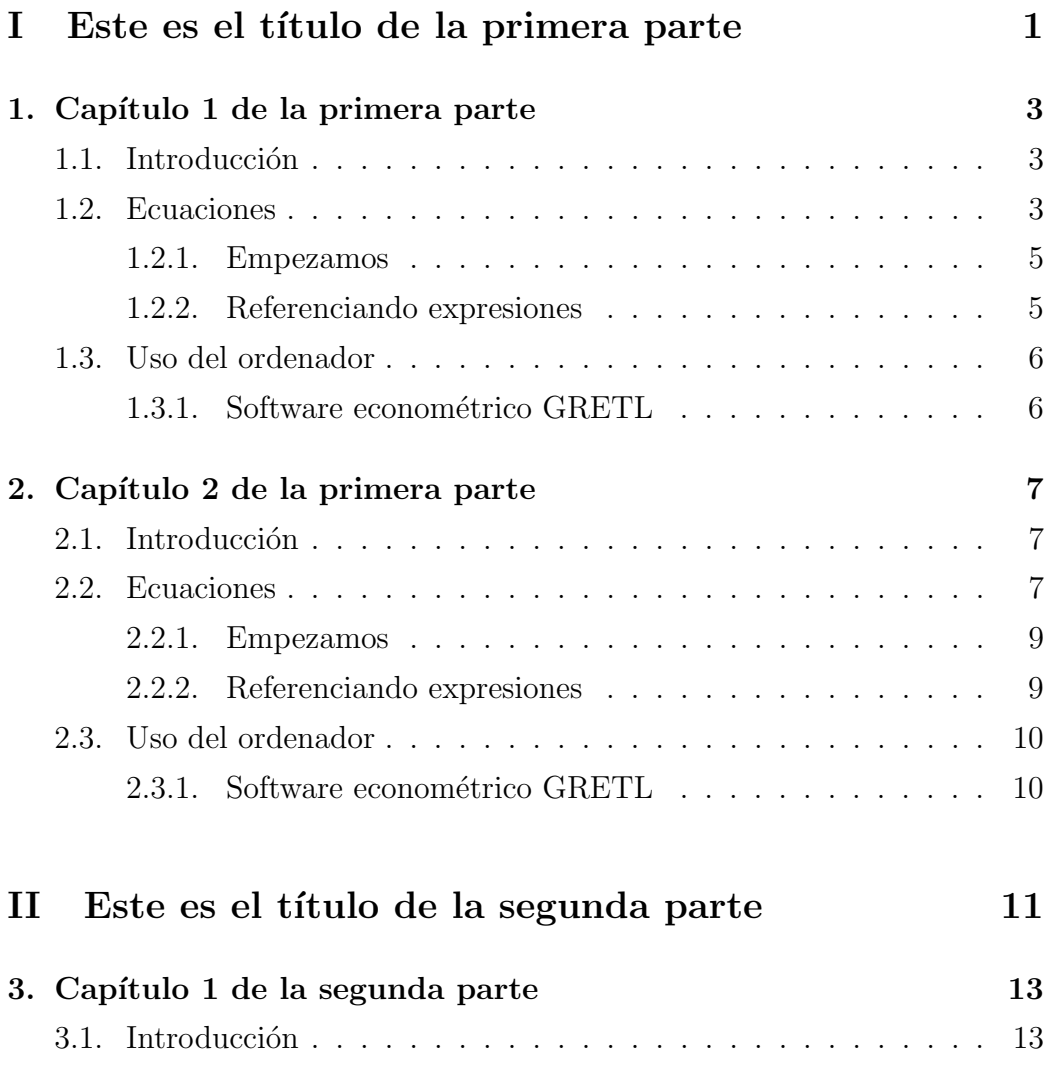

### II $\_$

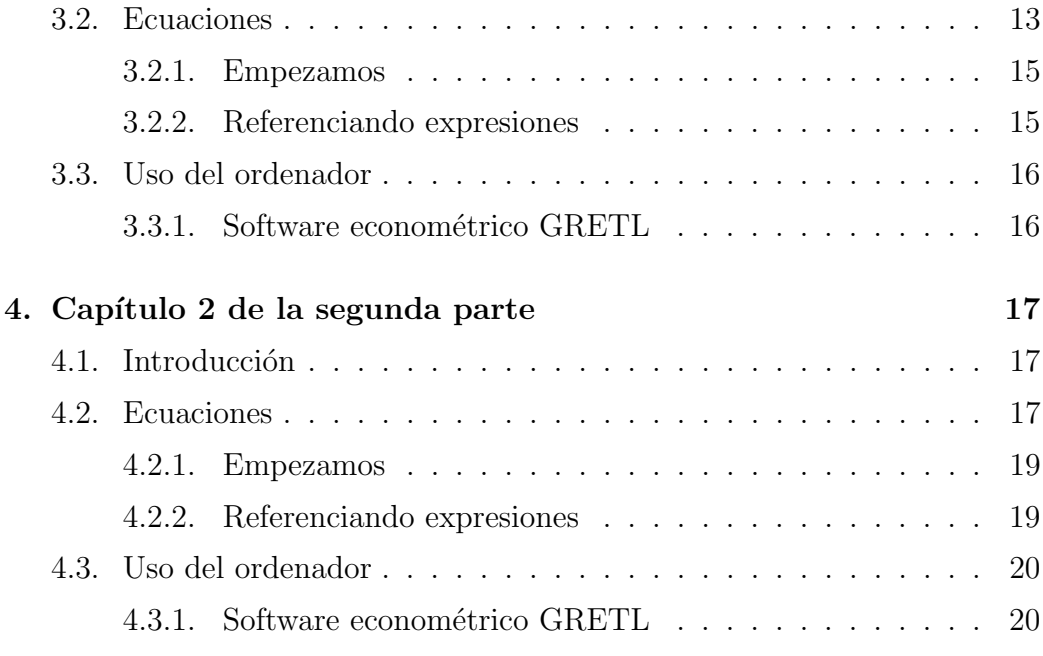

## III Apéndice 21

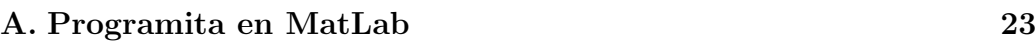

# Índice de gráficos

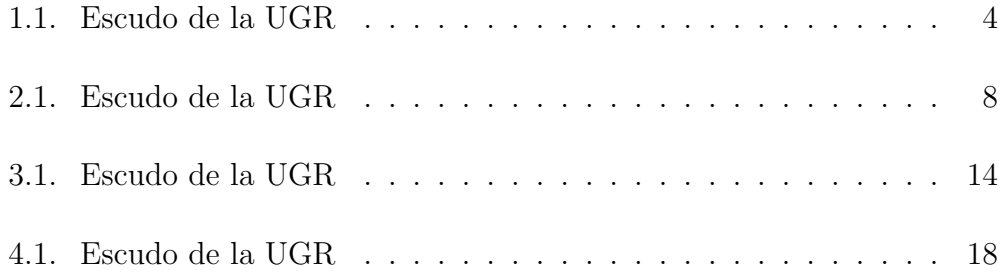

# ´ Indice de tablas

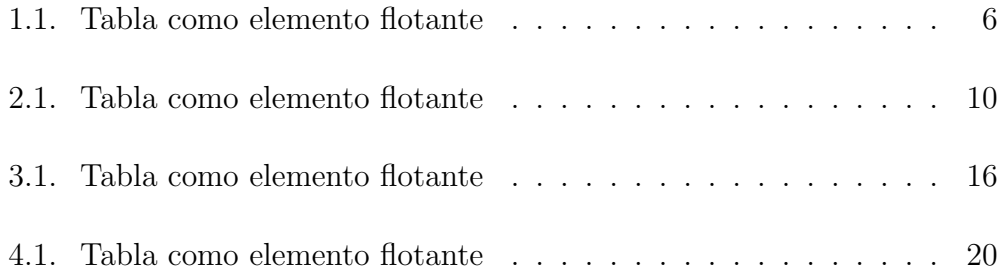

# <span id="page-16-0"></span>Introducción

## Resultados de la tesis

Son todos estupendos y maravillosos  $\,$ 

# PARTE<sub>I</sub>

# <span id="page-18-0"></span>Este es el título de la primera parte

# CAPÍTULO 1

## <span id="page-20-0"></span>Capítulo 1 de la primera parte

En este capítulo vamos a estudiar lo estupendo que es L<sup>AT</sup>EX.

#### <span id="page-20-1"></span>1.1. Introducción

En la figura [4.1](#page-35-0) tenemos el escudo de la UGR muchas veces.

#### <span id="page-20-2"></span>1.2. Ecuaciones

En este capítulo escribiremos alguna ecuación.

<span id="page-21-0"></span>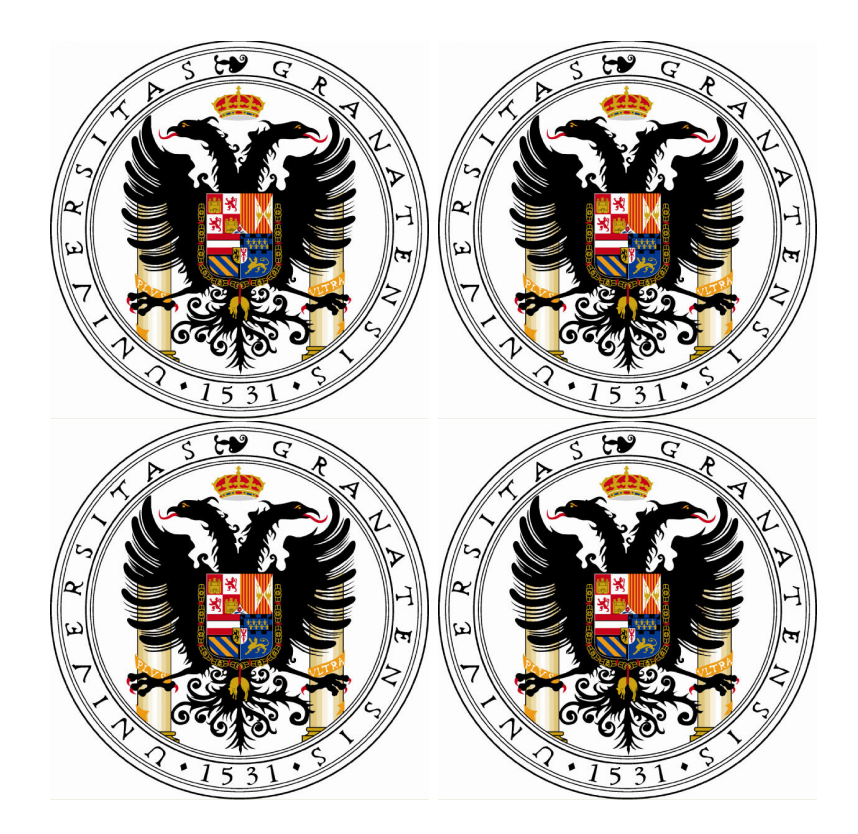

Gráfico 1.1: Escudo de la UGR

#### <span id="page-22-0"></span>1.2.1. Empezamos

**Definición 1.2.1** La ecuación  $x^2 + \frac{23}{x^2-54}$  es la base de la econo- $METRÍA.$ 

Dicha ecuación se obtiene de

$$
\sum_{i=1}^{n} x_i^2 = \int_{-3}^{3} y \cdot \frac{3 \cdot x}{23} \ dy
$$

#### <span id="page-22-1"></span>1.2.2. Referenciando expresiones

El principal problema a resolver es el de la expresión [4.1.](#page-36-2)

$$
\lim_{x \to +\infty} 8 = 8 \tag{1.1}
$$

Teorema 1.1 Aquellos alumnos que deseen subir nota deben encon-TRAR EL ERROR EN LA EXPRESIÓN [4.2.](#page-36-3)

$$
\lim_{x \to +\infty} 8 = \sum_{i=1}^{n} x_i^2 + \int_{-3}^3 y \cdot \frac{3 \cdot x}{23} dy
$$
  
=  $x^2 + \frac{23}{x^2 - 54} + \frac{y - 34 \cdot y^{1/2} + 45 \cdot \frac{x}{y}}{2 \cdot \sum_{j=2}^{345} j}$   
= 8 (1.2)

 $\Box$ 

Corolario 1.2.1 EBRIBODI APROBADO?

5

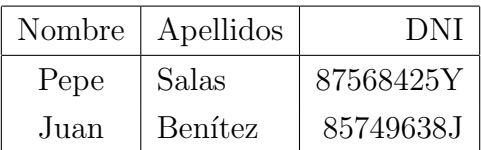

<span id="page-23-2"></span>Tabla 1.1: Tabla como elemento flotante

### <span id="page-23-0"></span>1.3. Uso del ordenador

#### <span id="page-23-1"></span>1.3.1. Software econométrico GRETL

Aunque no tenga nada que ver con la ECONOMETRÍA aconsejamos la lectura de [\[7\]](#page-42-0): Una descripción de L<sup>AT</sup>EX.

# CAPÍTULO 2

## <span id="page-24-0"></span>Capítulo 2 de la primera parte

En este capítulo vamos a estudiar lo estupendo que es $14$ EX.

### <span id="page-24-1"></span>2.1. Introducción

En la figura [4.1](#page-35-0) tenemos el escudo de la UGR muchas veces.

#### <span id="page-24-2"></span>2.2. Ecuaciones

En este capítulo escribiremos alguna ecuación.

<span id="page-25-0"></span>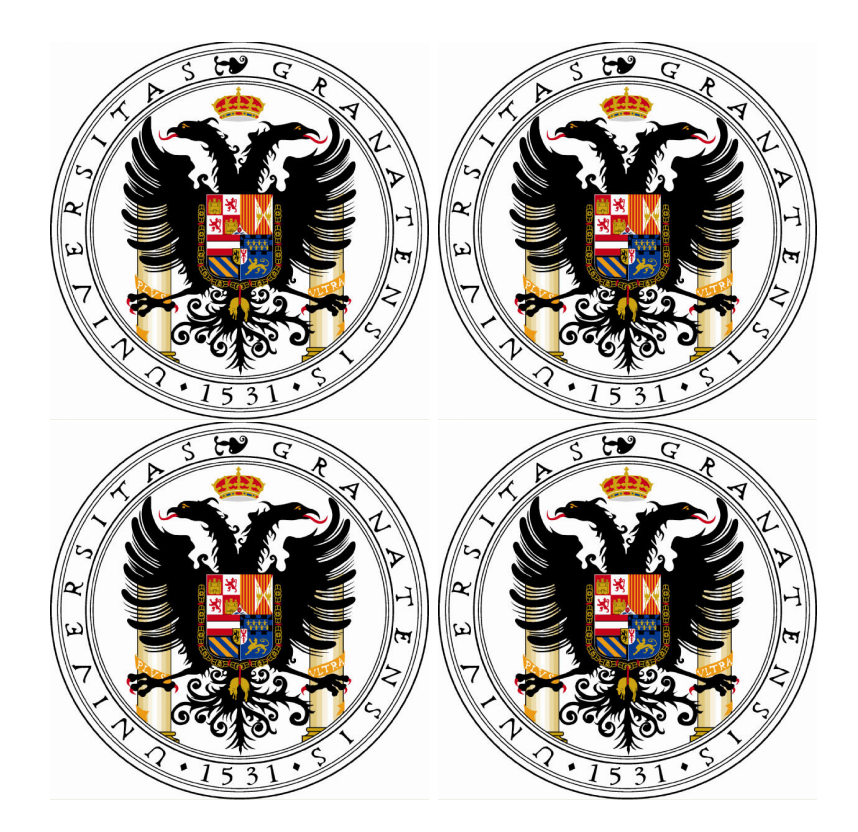

Gráfico 2.1: Escudo de la UGR

#### <span id="page-26-0"></span>2.2.1. Empezamos

**Definición 2.2.1** La ecuación  $x^2 + \frac{23}{x^2-54}$  es la base de la econo- $METRÍA.$ 

Dicha ecuación se obtiene de

$$
\sum_{i=1}^{n} x_i^2 = \int_{-3}^{3} y \cdot \frac{3 \cdot x}{23} \ dy
$$

#### <span id="page-26-1"></span>2.2.2. Referenciando expresiones

El principal problema a resolver es el de la expresión [4.1.](#page-36-2)

$$
\lim_{x \to +\infty} 8 = 8 \tag{2.1}
$$

Teorema 2.1 Aquellos alumnos que deseen subir nota deben encon-TRAR EL ERROR EN LA EXPRESIÓN [4.2.](#page-36-3)

$$
\lim_{x \to +\infty} 8 = \sum_{i=1}^{n} x_i^2 + \int_{-3}^3 y \cdot \frac{3 \cdot x}{23} dy
$$
  
=  $x^2 + \frac{23}{x^2 - 54} + \frac{y - 34 \cdot y^{1/2} + 45 \cdot \frac{x}{y}}{2 \cdot \sum_{j=2}^{345} j}$   
= 8 (2.2)

 $\Box$ 

Corolario 2.2.1 EBRIBODI APROBADO?

9

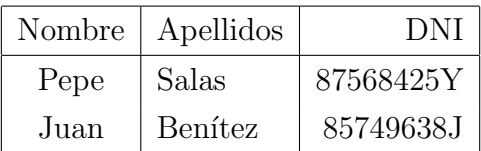

<span id="page-27-2"></span>Tabla 2.1: Tabla como elemento flotante

### <span id="page-27-0"></span>2.3. Uso del ordenador

#### <span id="page-27-1"></span>2.3.1. Software econométrico GRETL

Aunque no tenga nada que ver con la ECONOMETRÍA aconsejamos la lectura de [\[7\]](#page-42-0): Una descripción de L<sup>AT</sup>EX.

# PARTE II

# <span id="page-28-0"></span>Este es el título de la segunda parte

# CAPÍTULO 3

## <span id="page-30-0"></span>Capítulo 1 de la segunda parte

En este capítulo vamos a estudiar lo estupendo que es $14$ EX.

### <span id="page-30-1"></span>3.1. Introducción

En la figura [4.1](#page-35-0) tenemos el escudo de la UGR muchas veces.

#### <span id="page-30-2"></span>3.2. Ecuaciones

En este capítulo escribiremos alguna ecuación.

<span id="page-31-0"></span>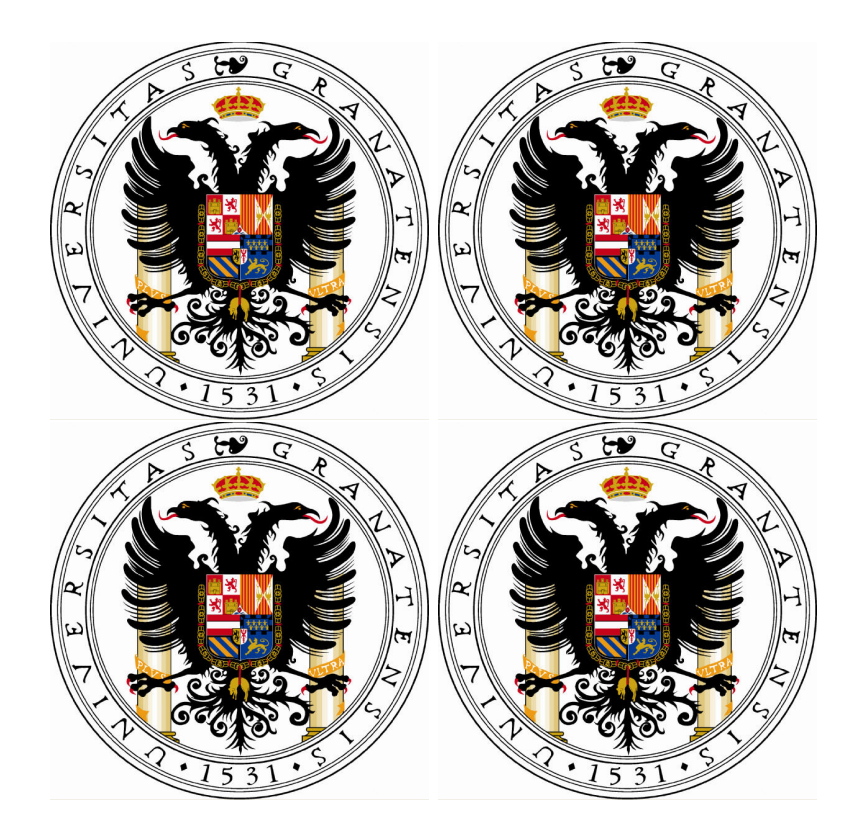

Gráfico 3.1: Escudo de la UGR

#### <span id="page-32-0"></span>3.2.1. Empezamos

Definición 3.2.1 La ecuación  $x^2 + \frac{23}{x^2-54}$  es la base de la econo- $METRÍA.$ 

Dicha ecuación se obtiene de

$$
\sum_{i=1}^{n} x_i^2 = \int_{-3}^{3} y \cdot \frac{3 \cdot x}{23} \ dy
$$

#### <span id="page-32-1"></span>3.2.2. Referenciando expresiones

El principal problema a resolver es el de la expresión [4.1.](#page-36-2)

$$
\lim_{x \to +\infty} 8 = 8 \tag{3.1}
$$

Teorema 3.1 Aquellos alumnos que deseen subir nota deben encon-TRAR EL ERROR EN LA EXPRESIÓN [4.2.](#page-36-3)

$$
\lim_{x \to +\infty} 8 = \sum_{i=1}^{n} x_i^2 + \int_{-3}^3 y \cdot \frac{3 \cdot x}{23} dy
$$
  
=  $x^2 + \frac{23}{x^2 - 54} + \frac{y - 34 \cdot y^{1/2} + 45 \cdot \frac{x}{y}}{2 \cdot \sum_{j=2}^{345} j}$   
= 8 (3.2)

 $\Box$ 

Corolario 3.2.1 EBRIBODI APROBADO?

15

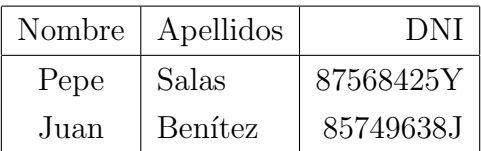

<span id="page-33-2"></span>Tabla 3.1: Tabla como elemento flotante

### <span id="page-33-0"></span>3.3. Uso del ordenador

#### <span id="page-33-1"></span>3.3.1. Software econométrico GRETL

Aunque no tenga nada que ver con la ECONOMETRÍA aconsejamos la lectura de [\[7\]](#page-42-0): Una descripción de L<sup>AT</sup>EX.

# CAPÍTULO 4

## <span id="page-34-0"></span>Capítulo 2 de la segunda parte

En este capítulo vamos a estudiar lo estupendo que es $14$ EX.

### <span id="page-34-1"></span>4.1. Introducción

En la figura [4.1](#page-35-0) tenemos el escudo de la UGR muchas veces.

#### <span id="page-34-2"></span>4.2. Ecuaciones

En este capítulo escribiremos alguna ecuación.

<span id="page-35-0"></span>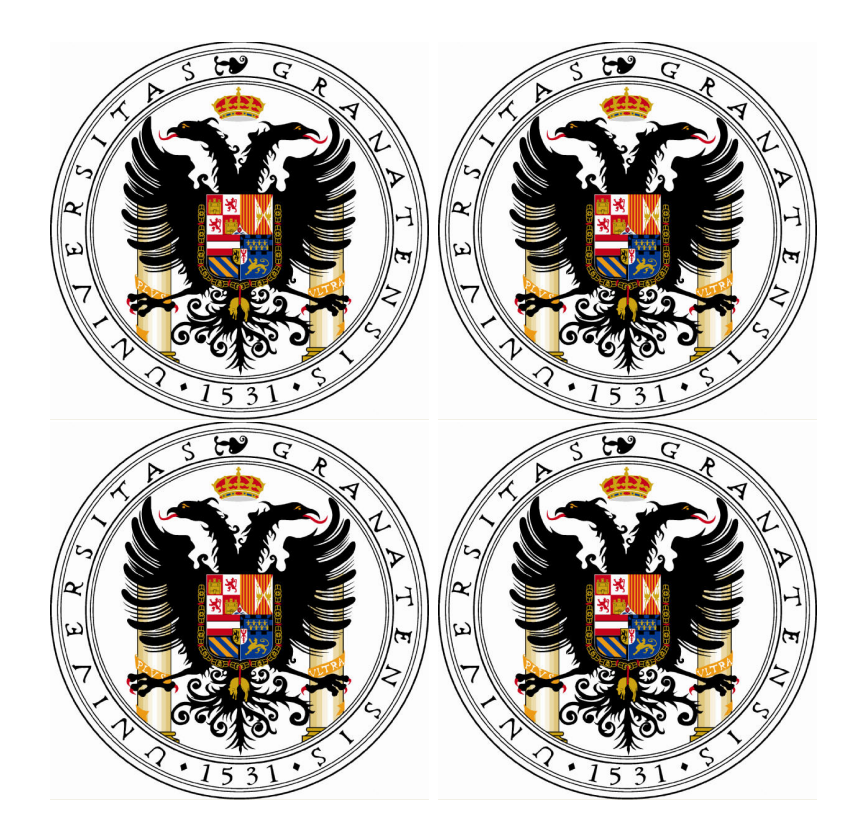

Gráfico 4.1: Escudo de la UGR

#### <span id="page-36-0"></span>4.2.1. Empezamos

Definición 4.2.1 La ecuación  $x^2 + \frac{23}{x^2-54}$  es la base de la econo- $METRÍA.$ 

Dicha ecuación se obtiene de

$$
\sum_{i=1}^{n} x_i^2 = \int_{-3}^{3} y \cdot \frac{3 \cdot x}{23} \ dy
$$

#### <span id="page-36-1"></span>4.2.2. Referenciando expresiones

El principal problema a resolver es el de la expresión [4.1.](#page-36-2)

<span id="page-36-2"></span>
$$
\lim_{x \to +\infty} 8 = 8 \tag{4.1}
$$

Teorema 4.1 Aquellos alumnos que deseen subir nota deben encon-TRAR EL ERROR EN LA EXPRESIÓN [4.2.](#page-36-3)

<span id="page-36-3"></span>
$$
\lim_{x \to +\infty} 8 = \sum_{i=1}^{n} x_i^2 + \int_{-3}^3 y \cdot \frac{3 \cdot x}{23} dy
$$
  
=  $x^2 + \frac{23}{x^2 - 54} + \frac{y - 34 \cdot y^{1/2} + 45 \cdot \frac{x}{y}}{2 \cdot \sum_{j=2}^{345} j}$   
= 8 (4.2)

 $\Box$ 

Corolario 4.2.1 EBRIBODI APROBADO?

19

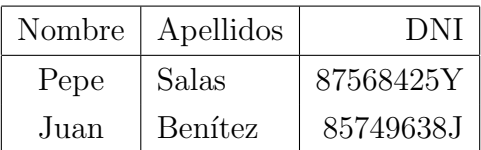

<span id="page-37-2"></span>Tabla 4.1: Tabla como elemento flotante

### <span id="page-37-0"></span>4.3. Uso del ordenador

#### <span id="page-37-1"></span>4.3.1. Software econométrico GRETL

Aunque no tenga nada que ver con la ECONOMETRÍA aconsejamos la lectura de [\[7\]](#page-42-0): Una descripción de L<sup>AT</sup>EX.

# <span id="page-38-0"></span>PARTE III

# Apéndice

# APÉNDICE A

## <span id="page-40-0"></span>Programita en MatLab

A continuación se presenta el código fuente diseñado para los ejemplos numéricos, que se desarrollan como ilustración de los resultados derivados. Dicho código esta escrito en lenguaje **MATLAB** (*Matrix Laboratory*), programa de análisis numérico, creado por The Math Works en 1984, orientado a matrices y vectores. Este *software*, muy utilizado en universidades y centros de investigación, contiene *Toolboxes* relacionados con el problema tratado, si bien, se ha tenido que crear un código fuente propio para la adecuada adaptación al entorno considerado de las herramientas que ofrece MATLAB.

Generación del proceso de interés y el modelo de observación. El código de dicha función es el siguiente:

```
function [Y, Z] = Generacion Processos (T, n2, NIET, T)\mathbf 1Y0, nu, Dreales, epsilon)
3
  for i=1:Tif i = 1\overline{5}Y(:, 1) = (1/n2^*(1/2))*NIET*Y0 + nu(1, :);
```
POPCREALES $(:,1) = \text{Dreales }$ <sup>\*</sup>\*Y $(:,1)$ ;

 $\overline{7}$ 

```
Z(:,1) = Y(:,1) + \text{epsilon}(1,:)else\overline{9}Y(:, i) = (1/n2^*(1/2))*NIET*Y(:, i-1) + nu(i,:)POPCREALES(:, i) = Dreales '*Y(:, i);
11Z(:, i) = Y(:, i) + \text{epsilon}(i, :)</math>end
13
   end
```
Atentos al uso del paquete *lstlisting*.

## **Bibliografía**

- [1] Abramovich, F. y Angelini, C. (2006). Testing in mixed effects FANOVA models. Journal of Statistical Planning and Inference, 136, 4326-4348.
- [2] Abramovich, F., Antoniadis, A., Sapatinas, T. y Vidakovic, B. (2004). Optimal testing in functional analysis of variance models. International Journal of Wavelets, Multiresolution and Information Processing, 2, 323-349.
- [3] Angulo, J.M., Ruiz-Medina, M.D. y Anh, V.V. (2000). Estimation and filtering of fractional generalized random fields. Journal of the Australian Mathematical Society Series A, 69, 1-26.
- [4] Besse, P., Cardot, H. y Stephenson, D. (2000). Autoregressive forecasting of some functional climatic variations. Scandinavian Journal of Statistics, 27, 673-687.
- [5] Bertino, L., Evensen, G. y Wackernagel, H. (2003). Sequential data assimilation techniques in oceanography. International Statistical Review, 71 223-241.
- [6] Bogaert, P. (1996). Comparison of kriging techniques in a space-time context. Mathematical Geology, 28, 73-86.
- <span id="page-42-0"></span>[7] Bosq, D. (2000). Linear Processes in Function Spaces. New York: Springer.
- [8] Bosq, D. (2007). General linear processes in Hilbert spaces and prediction. Journal of Statistical Planning and Inference, 137, 879-894.